With limited exception, eVA Suppliers must have a status of Active Supplier prior to Requisition entry.

Suppliers can receive assistance with registration or account [maintenance](#page-1-0) form from eVA Customer Care

Suppliers requiring Banner check payment must be established in Banner prior to enlisting their services or product purchase.

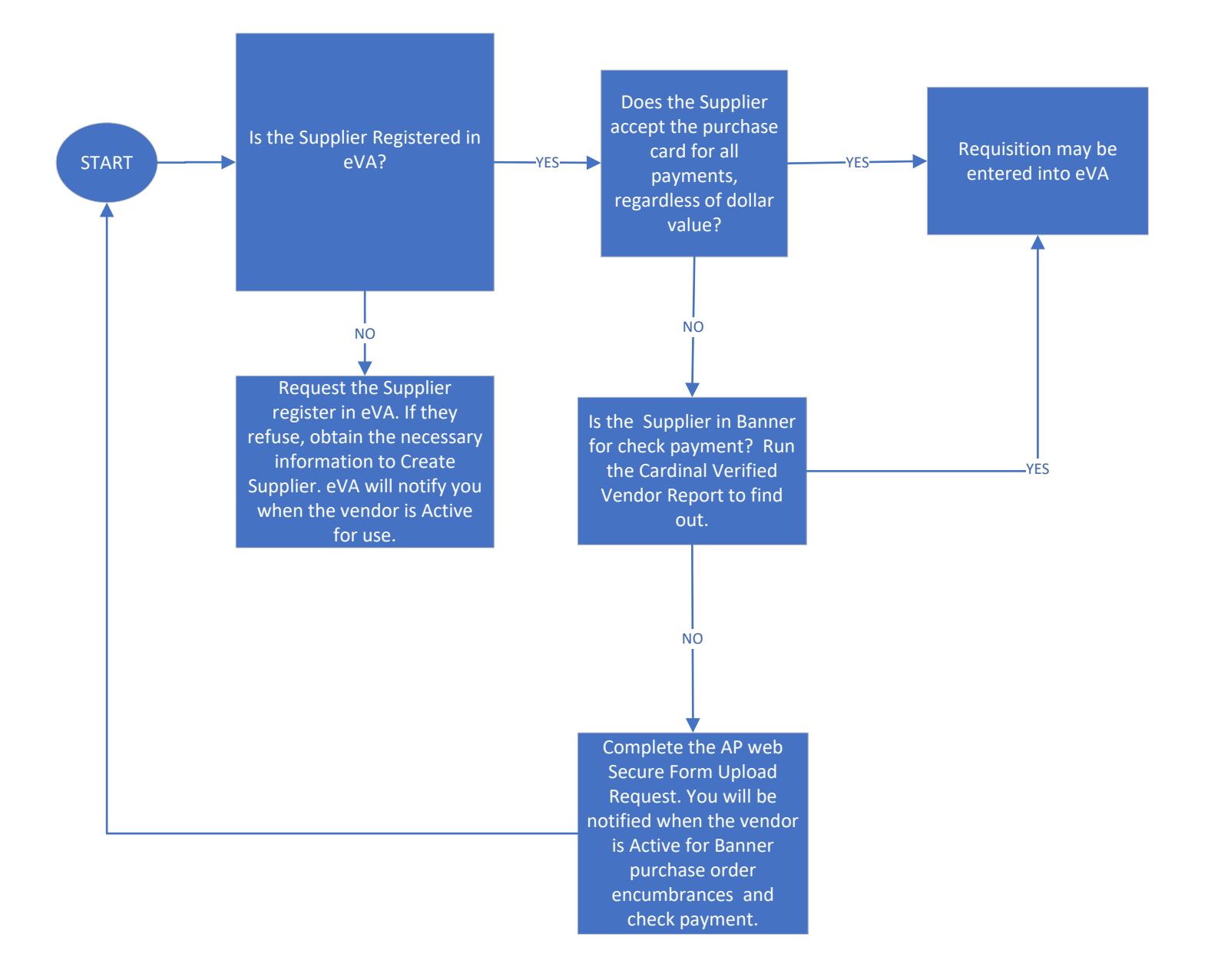

<span id="page-1-0"></span>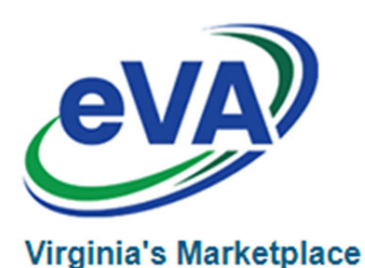

## Determine Supplier Payment Method

Buyers must know how the Suppliers wish to be paid prior to the eVA entry. Login to eVA From the Dashboard blue menu bar, choose Suppliers>Browse Suppliers In the Keyword Search, enter your Supplier Name and click the Search Button Click on the SUP code of your Supplier On the left blue menu bar, choose the company information icon Scroll down to the field Accepts Charge Cards

This field may contain options such as: Charge Cards not Accepted Visa **Mastercard Other** The registration does not identify if the Supplier will take the card only within certain dollar limits. When entering large order, you may wish to contact the Supplier to inquire.

## Verify Supplier is established in Banner for Check Payment

## $\text{UMW Reporting Central} \qquad \text{Home} \geq \text{Cardinal Verified Vendors Report}$

Suppliers requesting check payment must have a Banner Vendor Record. This Record must be established prior to the eVA entry.

To verify the Banner Vendor Record:

From the UMW website, navigate to the Training, Evaluation and System Support webpage. From the top menu bar, choose *Finance Reporting.* You will be directed into Sharepoint Report Central.

Scroll down and open the Area: Finance Community

Click on the Cardinal Verified Vendor Report

Vendors with a listed Cardinal ID and a "Y" under the eVA Regs column are verified in Banner.

## **Request the Banner Required forms via the Questionnaire**

**VENDORS - BEST WAY TO INVOICE/GET \$\$** 

If your Supplier was not listed within the Cardinal Verified Vendor Report, complete the Questionnaire located on the Accounts Payable (AP) website. AP will reach out to the Supplier to request appropriate forms.